## 即日起可至健保署網站或臨櫃註 健保卡網路服務,並取得驗證密碼

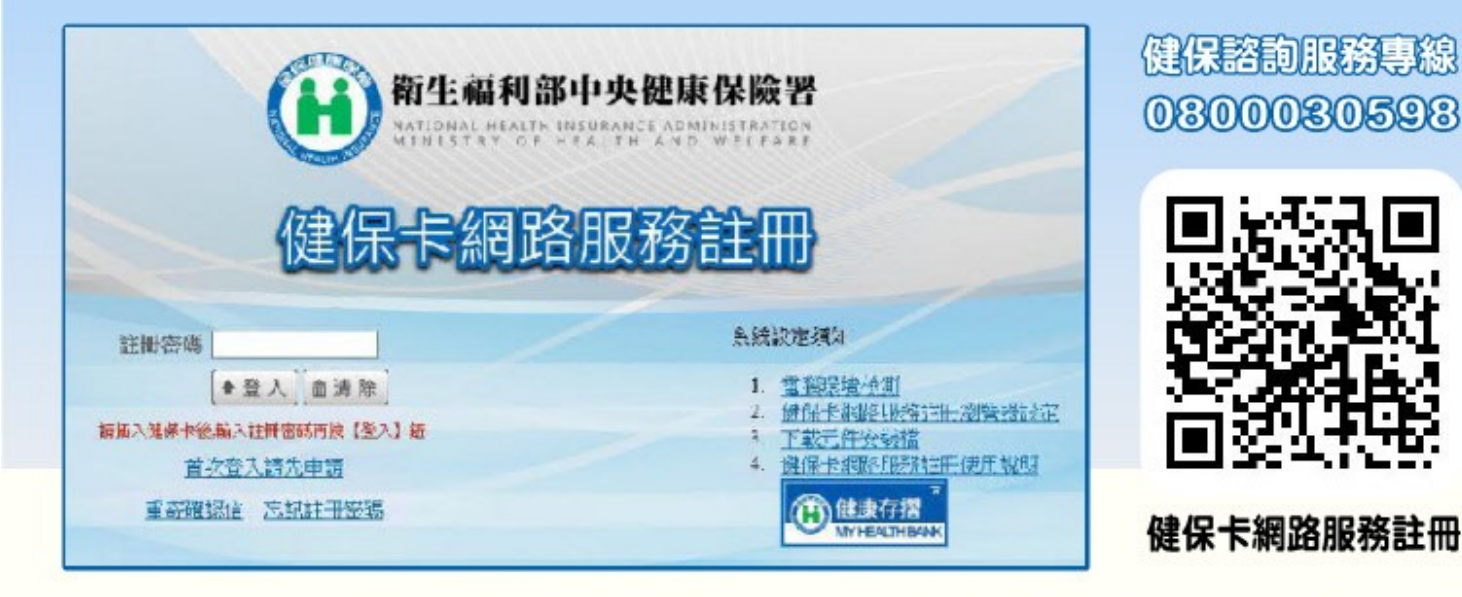

## 五月申報期間即可用健保卡 透過網路來申報個人綜合所得稅

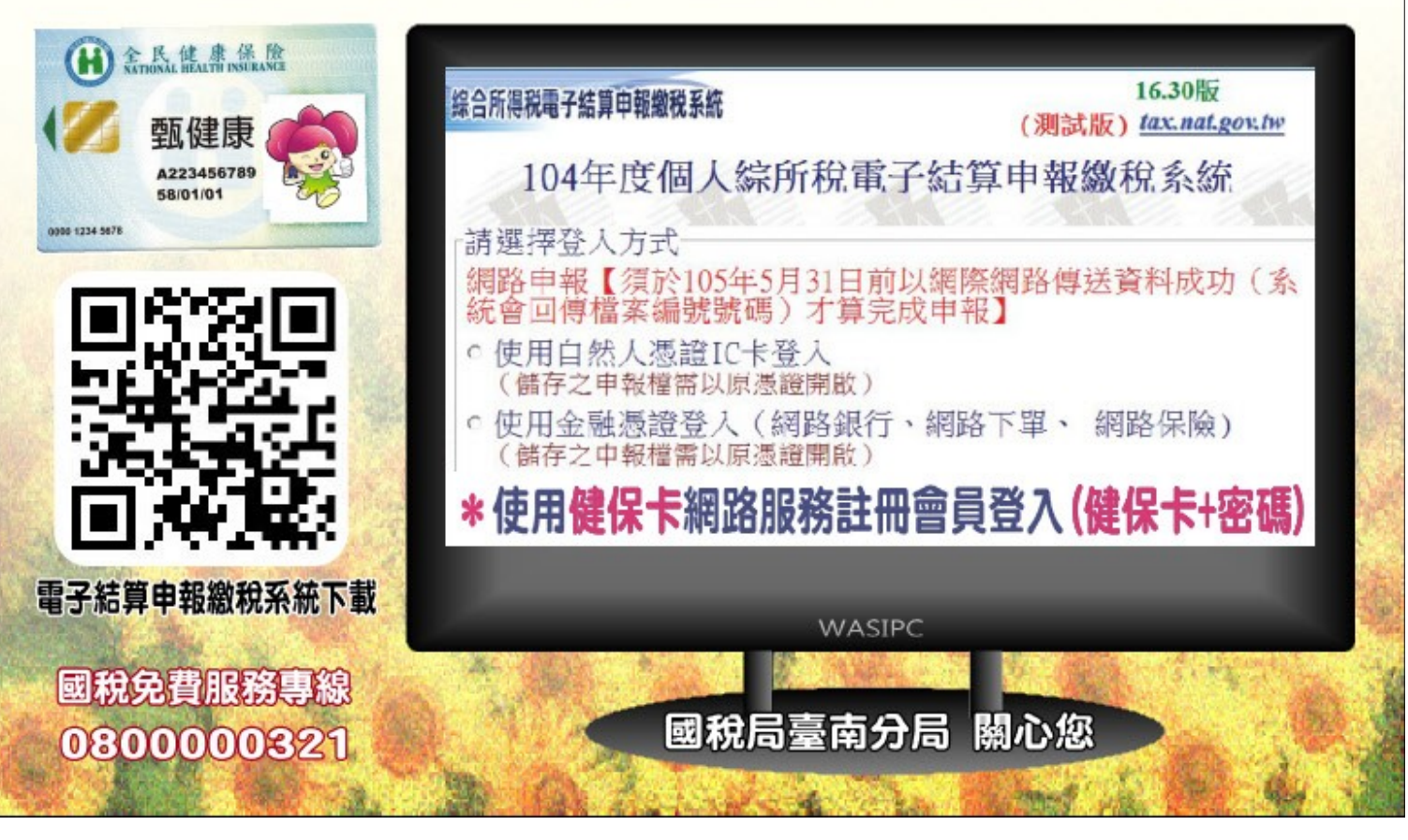

## 健保卡網路服務註冊操作說明

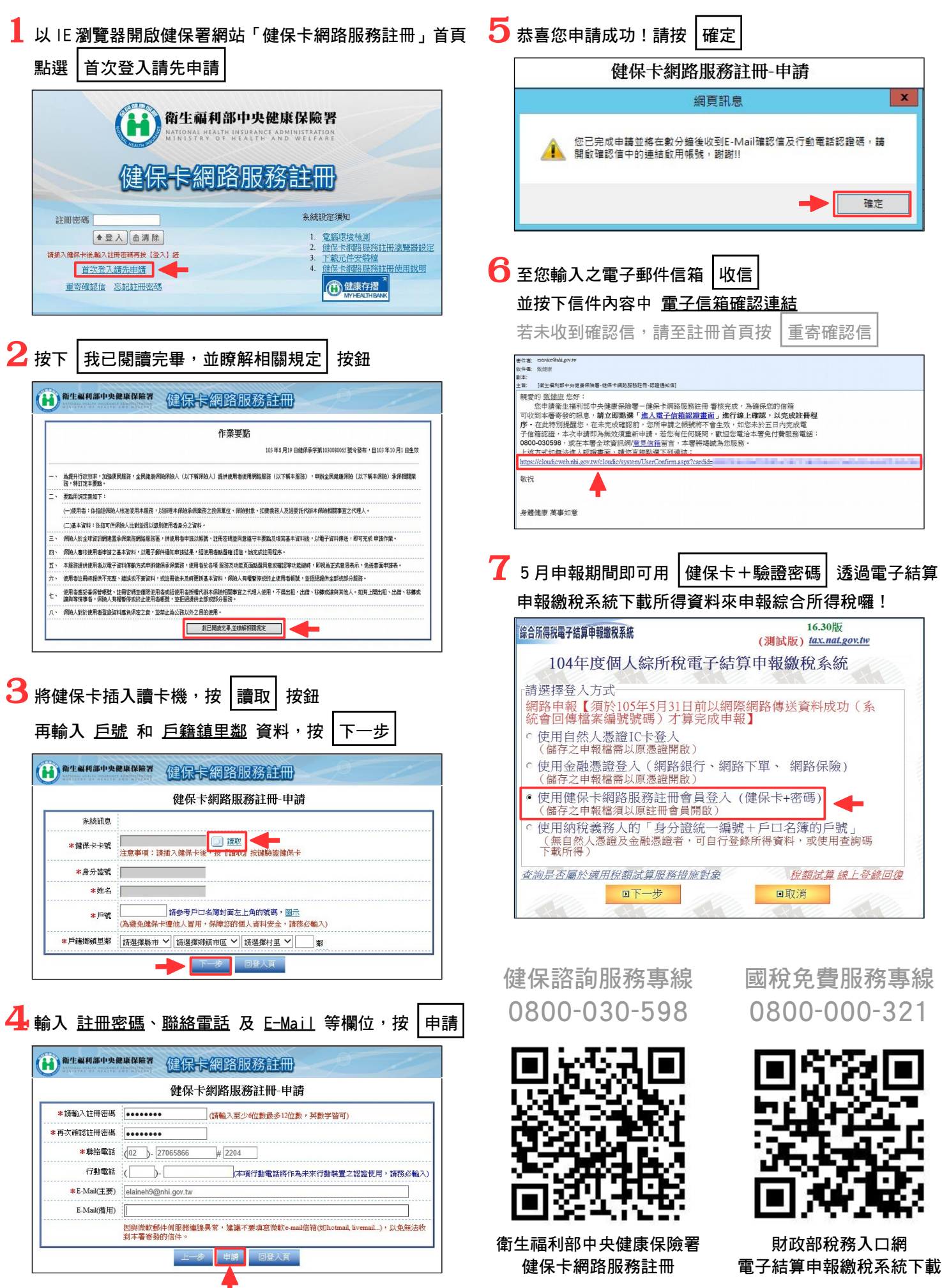

財政部南區國稅局臺南分局 關心您